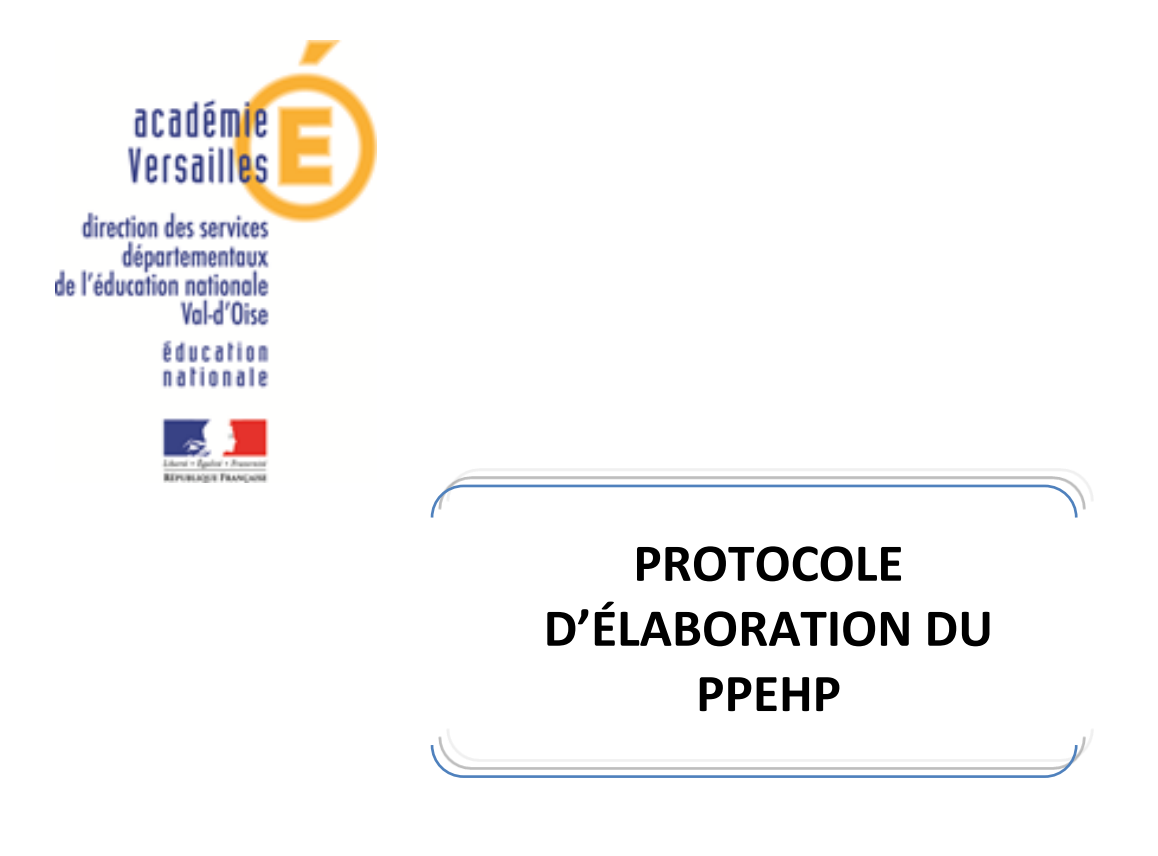

# **Préambule**

Le document « PPEHP » est conçu pour aider les équipes pédagogiques à mettre en œuvre les adaptations et aménagements pédagogiques à partir du profil de l'élève. Il a pour objectif de formaliser les actions mises en place au sein de la classe ou de l'établissement **lorsque l'élève a été identifié EHP suite au bilan psychologique.**

Le cas échéant, lorsque la précocité interroge, vous trouverez sur le site de la DSDEN\* des ressources pour vous aider à la repérer ainsi que des propositions de réponses à apporter (caractéristiques de l'EHP, grille d'observations, propositions pédagogiques…).

[http://www.ac-versailles.fr/dsden95/cid110714/enfants-intellectuellement](http://www.ac-versailles.fr/dsden95/cid110714/enfants-intellectuellement-precoces.html)[precoces.html](http://www.ac-versailles.fr/dsden95/cid110714/enfants-intellectuellement-precoces.html)

## 1/ Conseils d'impression et de montage du document

Le document peut être rempli sur ordinateur, il s'agit d'un document Word protégé. Seules certaines parties sont modifiables.

Le document peut être imprimé sur des feuilles A4 qui seront ensuite agrafées ou être monté comme un dossier qui tient sur une feuille A3.

### **Impression du dossier PPEHP en A3 :**

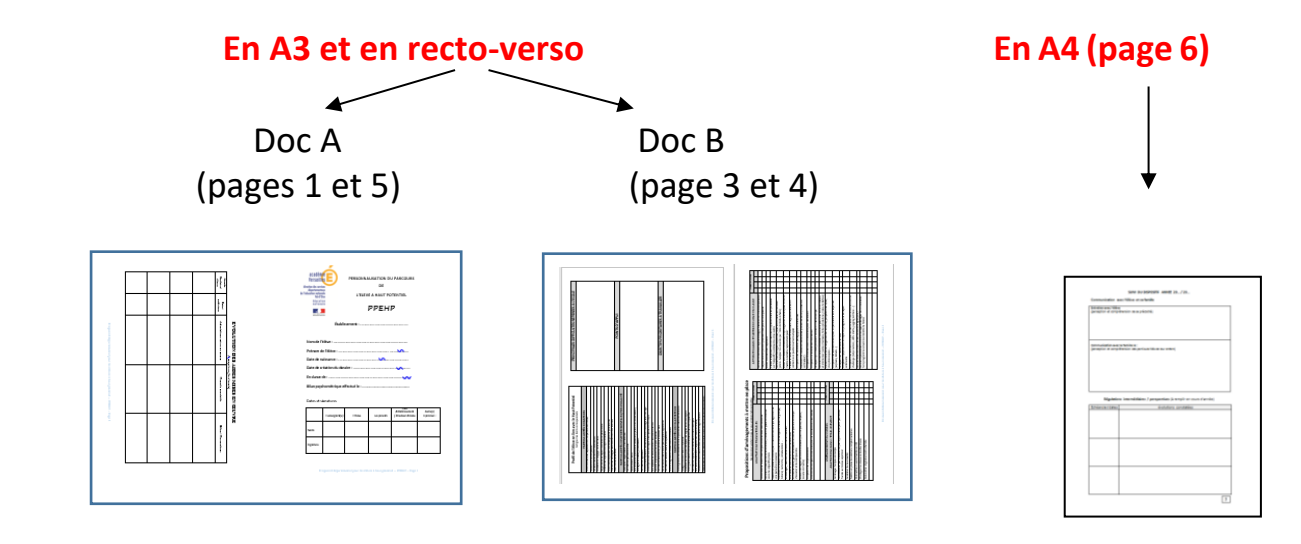

## 2/ Conseils pour renseigner les différentes parties du document

Ce document s'inscrit dans une dynamique évolutive :

- tout au long de l'année scolaire pour conduire et réguler les actions mises en œuvre.
- tout au long du parcours de l'élève pour mesurer leurs effets sur du long terme.

#### Page 3 : Partie profil de l'élève

Il est important que cette partie soit remplie en concertation avec les parents qui connaissent bien l'enfant mais aussi en s'appuyant sur le compte rendu du psychologue.

## Page 3 : Partie difficultés/points d'appui/objectifs prioritaires

Cette partie est remplie au regard du profil de la précocité. Les objectifs et les difficultés peuvent évoluer au long de la scolarité et pourront être rajoutés par la suite. Il peut être judicieux de hiérarchiser les objectifs à atteindre.

#### Page 4 : Partie « adaptations pédagogiques au regard de la précocité »

Pour que le document ait du sens et puisse être utilisé au mieux, il est important de bien cibler et de ne cocher que les adaptations nécessaires.

Chaque colonne correspond soit à une année scolaire soit à une période, de façon à ce que le document puisse suivre l'élève dans sa scolarité sans avoir à le refaire entièrement.

## Page 4 : Partie « Suivi du dispositif de l'année 20… /20… »

Cette page est la seule qui doit être réactualisée chaque année.

#### Partie : Communication avec l'élève et la famille

Les échanges avec la famille peuvent permettre :

- De mieux connaitre le fonctionnement intellectuel et affectif de l'élève ;
- De rechercher des solutions partagées et contractualisées, structurantes pour l'élève ;
- De mieux prendre en compte les centres d'intérêt de l'élève ;
- De rendre compte des évolutions constatées et de les réguler si nécessaire ;
- De valoriser les progrès (même minimes).

#### Partie : Tableau « Régulations intermédiaires / Perspectives »

Cette partie a pour objectif de réguler le dispositif, de rendre compte des évolutions et de les formaliser lors des différentes rencontres :

- En équipe éducative ;
- Avec la famille ;
- En interne (entre professionnels : professeur principal, psychologue de l'éducation nationale).

#### Page 5 - Partie « Evolution des aides mises en œuvre »

Tableau à compléter en fin d'année, il permet d'avoir une vue d'ensemble des aides mises en œuvre tout au long du parcours de l'élève et d'en mesurer les progrès réalisés